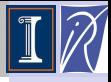

Déciré **NUENTSA** W.

[Deflated](#page-2-0)

[Adaptive](#page-7-0) strategy

[Results ??](#page-10-0)

# Parallel implementation of the deflated GMRES in the PETSc package

Désiré NUENTSA WAKAM<sup>\*1</sup>,

Joint work with Jocelyne  $\mathsf{ERHEL}^1$ , William D.  $\mathsf{GROPP}^2$ 

1 INRIA-Rennes, 2 NCSA-University of Illinois

Fourth Workshop of the INRIA-Illinois Joint Laboratory for Petascale Computation,

NCSA, November 22-24, 2010

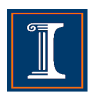

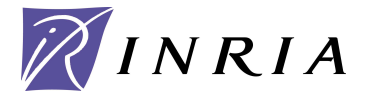

<sup>∗</sup>Work done while visiting the Jointlab @NCSA (10/26 - 11/24)

<span id="page-0-0"></span>← 伊 ト

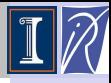

Déciré NUENTSA W.

[Deflated](#page-2-0)

[Adaptive](#page-7-0) strategy

[Results ??](#page-10-0)

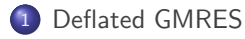

2 [Adaptive strategy](#page-7-0)

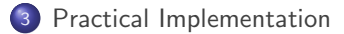

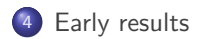

+ @ ▶

## General purpose

#### Linear system

**•** The core computation of many scientific simulations is the solution

 $Ax = b$ 

 $\bullet$  We restrict to  $A \in \mathbb{R}^{n \times n}$  nonsymmetric and sparse, *x*, *b* ∈  $\mathbb{R}^n$ 

### The GMRES method [Saad and Schultz, 86]

**•** From  $x_0$ , iteratively build a sequence of approximate solutions  $x_1, \ldots, x_k, \ldots$ 

- **●** at step  $k, x_k \in x_0 + \mathcal{K}_k$  s.t.  $r_k = b Ax_k \perp AK_k$  ( $\mathcal{K}_k$  is a Krylov subspace)
- $x_k = x_0 + V_k y_k$ ,  $y_k$  solves  $min||\beta e_1 \overline{H}_k y_k||$
- with  $A V_k = V_{k+1} \bar{H}_k$  from the Arnoldi process and  $\beta = ||r_0||$

<span id="page-2-0"></span>*The solution is found in at most n iterations.*

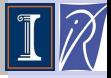

Deflated [GMRES in](#page-0-0) PETSc

Déciré **NUENTSA** W.

[Deflated](#page-2-0) **GMRES** 

[Adaptive](#page-7-0) strategy

# General purpose

#### Linear system

The core computation of many scientific simulations is the solution

 $Ax = b$ 

 $\bullet$  We restrict to  $A \in \mathbb{R}^{n \times n}$  nonsymmetric and sparse, *x*, *b* ∈  $\mathbb{R}^n$ 

#### The GMRES method [Saad and Schultz, 86]

**•** From  $x_0$ , iteratively build a sequence of approximate solutions  $x_1, \ldots, x_k, \ldots$ 

- **●** at step  $k, x_k \in x_0 + \mathcal{K}_k$  s.t.  $r_k = b Ax_k \perp AK_k$  ( $\mathcal{K}_k$  is a Krylov subspace)
- $x_k = x_0 + V_k y_k$ ,  $y_k$  solves  $min||\beta e_1 \overline{H}_k y_k||$
- with  $A V_k = V_{k+1} \bar{H}_k$  from the Arnoldi process and  $\beta = ||r_0||$

*The solution is found in at most n iterations.*

⇒ *Computational and memory requirements grow with k.*

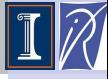

Deflated [GMRES in](#page-0-0) PETSc

Déciré **NUENTSA** W.

[Deflated](#page-2-0) **GMRES** 

[Adaptive](#page-7-0) strategy

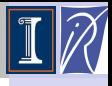

Déciré **NUENTSA** W.

[Deflated](#page-2-0) **GMRES** 

[Adaptive](#page-7-0) strategy

[Results ??](#page-10-0)

### Restarted GMRES(m)

- At some step  $m \ll n$ , set  $x_0 \leftarrow x_m$ , and restart
- $V_m$  and  $\bar{H}_m$  are discarded  $\Rightarrow$  difficult to predict the convergence behaviour.
- $\bullet \Rightarrow$  The iterative process can stall as well !!

### An example

- **Matrix: CASE 04**
- $\bullet$ Field : Fluid dynamics
- $\bullet$ Origin: 2D linear cascade turbine
- **O** Source : FLUOREM Matrix Collection

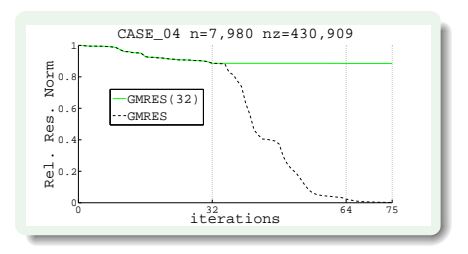

( 母 )

# Deflated GMRES

#### GMRES and Eigenvalues

- Rate of convergence depends on the spectral distribution of *A*
- Removing or deflating eigenvalues (usually the smallest ones) improve the convergence rate
- **O** Deflation occurs autommatically in the full version of GMRES when the subspace is large enough.
- **In the restarted version, deflate an eigenvalue**  $\Rightarrow$  **add the corresponding** eigenvector [Morgan, J. Sci. Stat. Comput. 02]

### In this work

- Deflation occurs by using a preconditioner corresponding to the invariant subspace associated to the selected eigenvalues [Erhel et al, JCAM, 1996; Burrage et al, NLAA, 1998]
- **Given**  $U = [u_1 \dots u_k]$  the basis of that invariant subspace

$$
M^{-1} \equiv I_n + U(|\lambda_n|T^{-1} - I_k)U^T, \quad T = U^T A U
$$

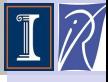

Deflated [GMRES in](#page-0-0) PETSc

Déciré **NUENTSA** W.

[Deflated](#page-2-0) **GMRES** 

[Adaptive](#page-7-0) strategy

# Deflated GMRES with right preconditioning

 $\Rightarrow$  Solve  $AM^{-1}(Mx) = b$  for *x*,

#### Algorithm: DGMRES (m, k)<sup>[Erhel et al, JCAM, 1996]</sup>

- 1: *m* is the restart parameter
- 2:  $\epsilon$  is the tolerance for the minimal residual:
- 3: *k* is the number of eigenvalues to extract at each restart
- 4: convergence=false;
- 5: choose  $x_0$ ;  $U = \prod$ ;  $\bar{M} = I$ ;
- 6: Until convergence do

7: 
$$
r_0 = b - Ax_0;
$$
  $\beta = ||r_0||;$ 

- 8: Arnoldi process applied to  $A\overline{M}^{-1} \Rightarrow A\overline{M}^{-1}V_m = V_{m+1}\overline{H}_m$ ;<br>9:  $x_m = x_0 + \overline{M}^{-1}V_m v_m$ ,  $v_m$  solution of  $min[| \beta_{m} \overline{H}_m v_m |]$ :
- 9:  $x_m = x_0 + \overline{M}^{-1}V_m y_m$ ,  $y_m$  solution of  $min||\beta e_1 \overline{H}_m y_m||$ ;<br>10: if  $||(b Ax_m)|| < \epsilon$  then convergence=true;
- 10: if  $||(b Ax_m)|| < \epsilon$  then convergence=true;<br>11: else
- 11: else<br>12:  $S_1$
- 12: Solve eigenvalue problem  $H_m z = \lambda z$ <br>13: Compute *k* Schur vectors of  $H_m$  note
- 13: Compute *k* Schur vectors of  $H_m$  noted  $S_k$ <br>14: Compute  $X = V_S$
- 14: Compute  $X = V_m S_k$ <br>15: Orthogonalize X aga
- 15: Orthogonalize *X* against *U*
- 16: Increase *U* by *X*

17: Compute 
$$
T = U^T A U \equiv \begin{pmatrix} T & U^T A X \\ X^T A U & X^T A X \end{pmatrix}
$$

- 18: Set  $\bar{M}^{-1} \equiv I_n + U(|\lambda_n|T^{-1} I_k)U^T$
- 19:  $x_0 = x_m$ ;<br>20: end if
- end if
- 21: end do

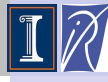

#### Deflated [GMRES in](#page-0-0) PETSc

Déciré **NUENTSA** W.

[Deflated](#page-2-0) **GMRES** 

[Adaptive](#page-7-0) strategy

### Main observation

- Deflated GMRES induces extra cost to compute and apply the preconditioner
- Should be applied only if necessary; for instance, to prevent stagnation or insufficient reduction in the residual norm
- $\Theta \Rightarrow$  Adaptive strategy : Detect stagnation at the end of a GMRES cycle and switch to deflation

### How to detect stagnation in GMRES(m) ??

- **•** Strictly : Rate of convergence  $||r_m||/||r_0|| > \tau$ ,  $0 < \tau \leq 1$
- **•** Pratically : should have a more realistic experimental test

*GMRES(m) is declared to have stagnated if at the averate rate of progress over the last restart cycle of m steps, the residual norm tolerance cannot be met in some large multiple of the remaining number of steps allowed (the number of steps permitted is bounded by itmax) [Sosonkina et al., NLAA98]:*

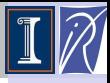

Deflated [GMRES in](#page-0-0) PETSc

Déciré **NUENTSA** W.

[Deflated](#page-2-0)

[Adaptive](#page-7-0) strategy

<span id="page-7-0"></span>

## Adaptive strategy : Practical implementation

Adaptive Deflated GMRES (DGMRES(m, k))

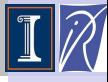

#### Deflated [GMRES in](#page-0-0) PETSc

Déciré **NUENTSA** W.

[Deflated](#page-2-0)

[Adaptive](#page-7-0) strategy

```
Implementation
```
[Results ??](#page-10-0)

#### 1:  $\epsilon$  is the tolerance for the minimal residual: 2: *k* is the number of eigenvalues to extract at each restart 3: *m* is the restart parameter 4: *itmax* is the maximum number of iterations 5: choose  $x_0$ ; 6: Set  $B\equiv A\bar{M}^{-1},\,\bar{M}^{-1}$  is any external preconditioner 7:  $r_0 = b - Bx_0$ ;  $U = []$ ;  $M = I$ ;  $it = 0$ ; 8: while  $(||r_0|| > \epsilon)$ 9: *Run a GMRES cycle of m max. iterations on B with a minimization step to get xm and rm* 10:  $it \leftarrow it + m$ 11: If  $(||r_m|| > \epsilon$  and *it*  $\lt$  *itmax*) then 12:  $test = m * log(\frac{\epsilon}{n})$  $\frac{\epsilon}{||r_m||})/log(\frac{||r_m||}{||r_0||})$ ||*r*0|| ); 13: If  $(test > smv * (itmax-it))$  then 14: *Estimate k smallest eigenvalues of BM*−<sup>1</sup> *and compute data for the preconditioner M*−<sup>1</sup> *associated to the deflation* 15: End If  $16<sup>°</sup>$  End If 17:  $x_0 = x_m$ ,  $r_0 = r_m$

18: end while

<span id="page-8-0"></span>

### Implementation in PETSc

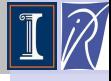

### New KSP type : DGMRES

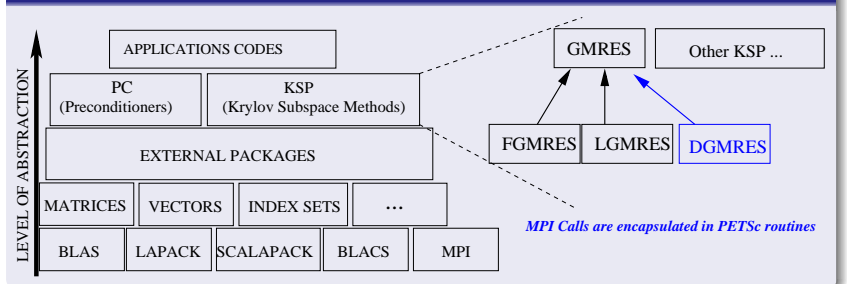

#### Usage in Petsc

- $\bullet$ In your executable, register dynamically the new KSP
- $\bullet$ KSPRegisterDynamic(KSPDGMRES, "Path-to-libdgmres.a", "KSPCreate DGMRES", KSPCreate DGMRES);
- $\bullet$ Use DGMRES just as any other KSP with the following options
	- *KSPSetType(ksp, KSPDGMRES)*; or −*ksp type* dgmres
	- −*ksp dgmres eigen* <k>: Number of eigenvalues to deflate
	- −*ksp dgmres max eigen* <kmax>: Maximum Number of eigenvalues to deflate
	- −*ksp dgmres smv* <smv> : relaxation parameter in the adaptive strategy
	- ۰ −*ksp gmres restart*<m>, −*ksp max it*<itmax>, −*ksp rtol*<rtol> ...
	- **Any option from GMRES holds:**
	- Any preconditioner available for GMRES −*pc type*<pc>

Deflated [GMRES in](#page-0-0) PETSc

Déciré **NUENTSA** W.

[Deflated](#page-2-0)

[Adaptive](#page-7-0) strategy

[Implementation](#page-8-0)

### Environment for tests

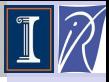

#### Deflated [GMRES in](#page-0-0) PETSc

Déciré **NUENTSA** W.

[Deflated](#page-2-0)

[Adaptive](#page-7-0) strategy

[Results ??](#page-10-0)

#### Platform of tests

#### Cluster (Parapluie) @ GRID'5000

- **O** SMP Nodes HP Proliant DL165
- Dual CPU/Node; 12 AMD cores/CPU @ 1.7GHZ ٥
- Infiniband DDR network  $\bullet$

#### Test Examples

#### Petsc Example *(Ex3)*

- Basic poisson problem  $\bullet$
- ٥ 2D regular mesh on the unit square
- 2000x2000 mesh in these tests
- $N:=4,000,000 NZ:=35,936,032$  $\bullet$
- easy to solve; given here just for large scale experimentation

#### FLUOREM Example *(CASE 017)*

- **Parametrized Navier-Stokes equation**
- Finite volume discretization of the  $\bullet$ steady equation
- Nonsymmetric jacobian matrix
- $N:=381,689$  NZ: $=37,464,962$
- $\bullet$  strongly non-elliptic operator; need robust solver

<span id="page-10-0"></span>( 母 )

#### Policy of tests

- **P** Run the iterative method until  $||b Ax||/||b|| <$   $\lt$ rtol  $>$  or the maximum number of  $iterations  $\langle max\_it \rangle$  (not matrix-vectors) is reached.$
- Domain decomposition preconditioner is used (Additive Schwarz, block jacobi); data assigned to processes in chunk of contiguous rows.
- $\bullet$  For each test case and each number of subdomains  $\#D$ 
	- GMRES(m) : restarted GMRES; cycle of *m* iterations; right preconditioning;
	- DGMRES(m, k, max) : Deflated GMRES; *k* eigenvalues extracted at each restart; *max* eigenvalues extracted !!
	- **O** DGMRES A(m,k,max): Deflated GMRES with adaptive strategy.

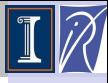

Deflated [GMRES in](#page-0-0) PETSc

Déciré **NUENTSA** W.

[Deflated](#page-2-0)

[Adaptive](#page-7-0) strategy

[Results ??](#page-10-0)

#### Ex3

- $\bullet$  ksp  $<$ rtol $>$  1e-12
- $\bullet$  gmres restart  $\langle m \rangle$  12
- $\bullet$  gmres  $\leq$ max it $>$  500
- **•** right preconditioning
- **PC** block jacobi
- $\bullet$  Subdomains  $\langle D \rangle$  [96 192 394 512 1024]
- sub\_solver ILU(0) (Hypre-Euclid)
- $\bullet$  dgmres eigen  $\lt k$  2

#### CASE 017

- $\bullet$  ksp  $<$ rtol $>$  1e-08
- $\bullet$  gmres restart  $\langle m \rangle 64$
- $\bullet$  gmres  $\langle$  max it  $> 1500$
- **•** right preconditioning
- $\bullet$  PC ASM <overlap> 1
- $\bullet$  Subdomains  $\langle D \rangle$  [16 32 64]
- **O** sub\_solver LU (MUMPS)
- $\bullet$  dgmres eigen  $\lt k$  5

### PETSc Ex3; 2000x2000 mesh;  $\approx 36M$  entries

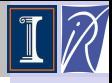

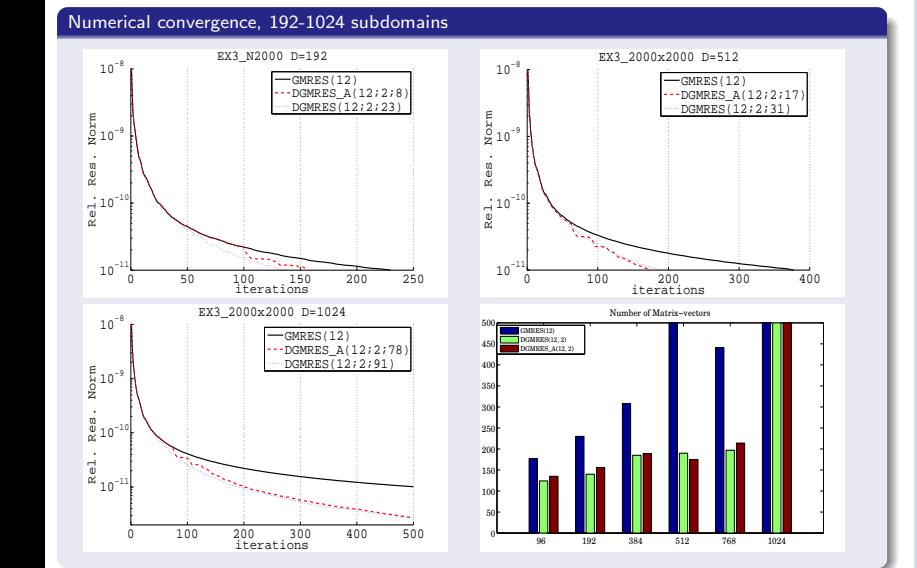

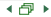

Deflated [GMRES in](#page-0-0) PETSc

Déciré NUENTSA W.

[Deflated](#page-2-0)

[Adaptive](#page-7-0) strategy

## EX3: Overhead due to the deflation

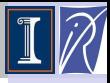

Deflated [GMRES in](#page-0-0) PETSc

### MPI Messages

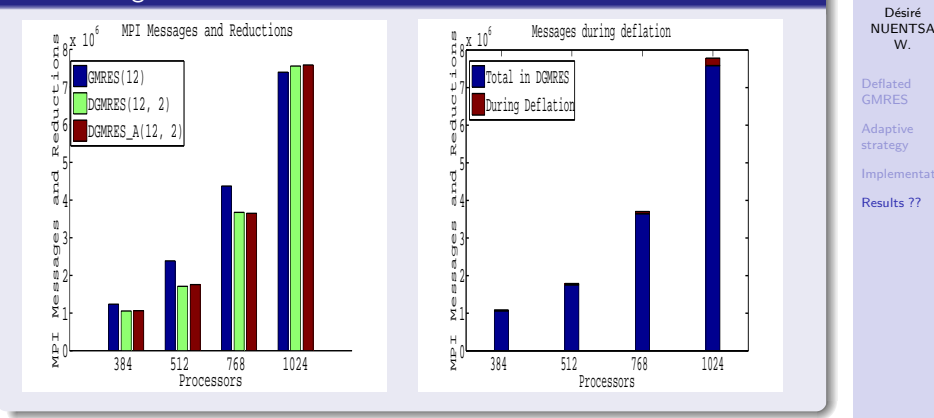

- Insignificant overhead of messages in the deflation phase
- More investigation on real test cases for the Flops and CPU time

## CASE 17; 3D CFD case;  $\approx$  37.5M entries

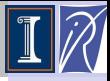

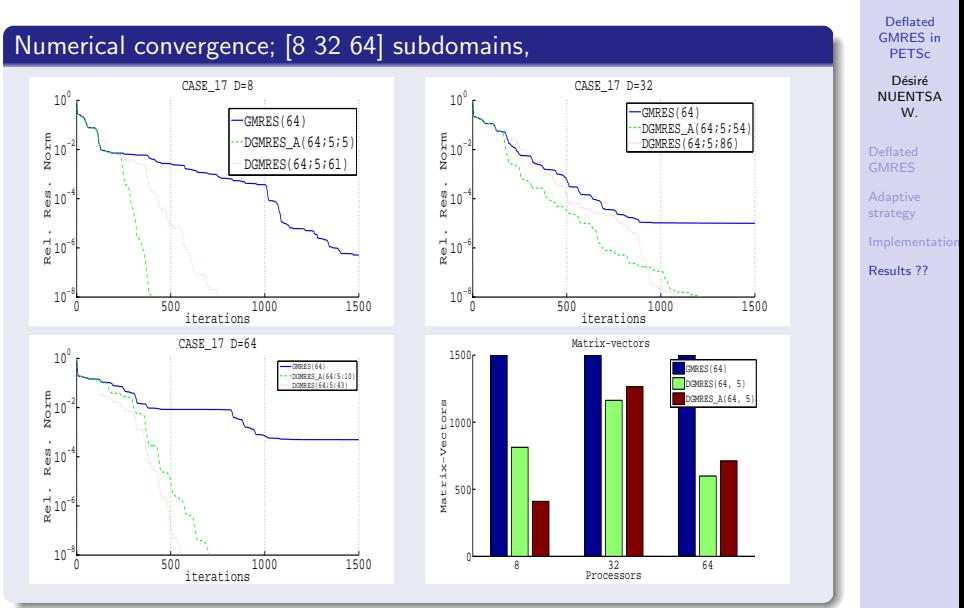

## CASE 17; 3D CFD case;  $\approx 37.5M$  entries

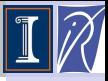

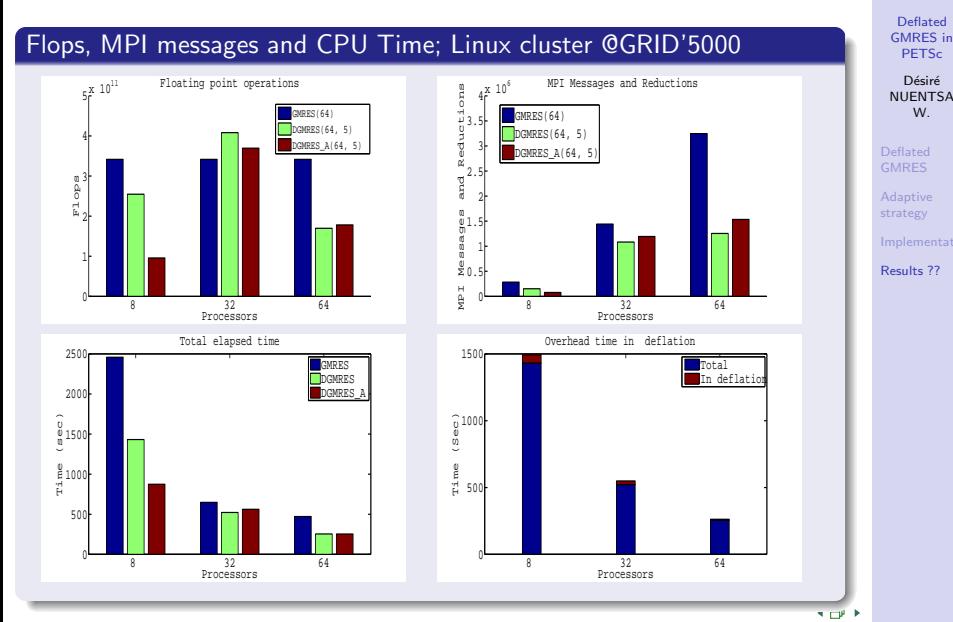

# Real contribution of the adaptive strategy

#### The fact is:

- Sometimes, an increase of the restart parameter in GMRES may prevent stagnation
- $\bullet$ Difficult to know how much it should be increase; more difficult to know if the method will converge either way after the increase.
- The deflated GMRES with adaptive strategy will provide more robustness with any restart parameter.

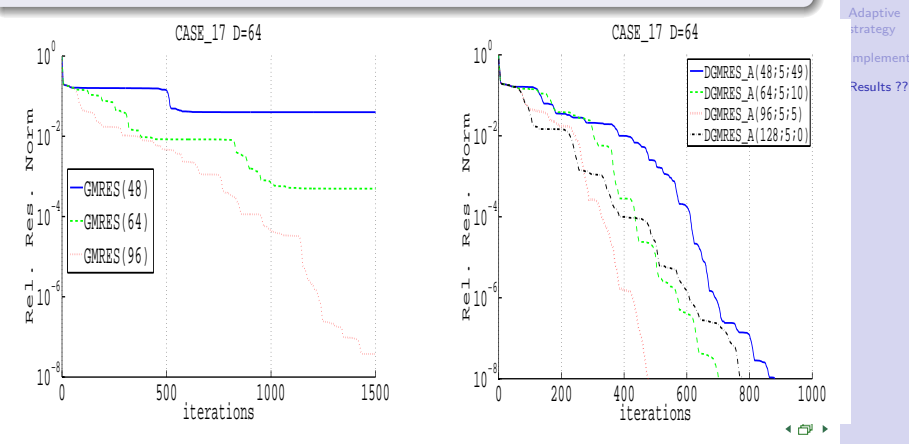

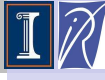

Deflated [GMRES in](#page-0-0) PETSc Déciré **NUENTSA** W. [Deflated](#page-2-0)

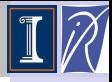

Déciré NUENTSA W.

[Deflated](#page-2-0)

[Adaptive](#page-7-0) strategy

[Results ??](#page-10-0)

The strategy should be tested on more real applications and platforms

Nevertheless the code exists as a PETSc KSP module . . . for real arithmetics.

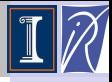

Déciré NUENTSA W.

[Deflated](#page-2-0)

[Adaptive](#page-7-0) strategy

<span id="page-18-0"></span>[Results ??](#page-10-0)

The strategy should be tested on more real applications and platforms

Nevertheless the code exists as a PETSc KSP module . . . for real arithmetics.

### THANKS... QUESTIONS ???